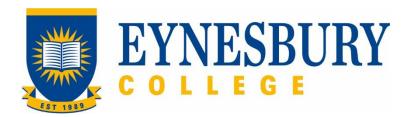

# ADMISSIONS ACCEPTANCE AND CONFIRMATION OF ENROLMENT GENERATION PROCEDURE

# **SECTION D - PROCEDURE**

#### **Related Policy**

Admissions Policy

### **D.1** Procedure

| Responsible         | Procedure Steps |       |                                                                                                    |                                                |                                                                                            | W/I |  |
|---------------------|-----------------|-------|----------------------------------------------------------------------------------------------------|------------------------------------------------|--------------------------------------------------------------------------------------------|-----|--|
|                     | 1               | Offer | accepted                                                                                                    |                                                |                                                                                            |     |  |
| Admissions<br>Staff |                 | 1.1   | Receive acceptance and payment or financial guarantee and forward email to finance.                                                                                                    |                                                |                                                                                            |     |  |
|                     |                 |       | 1.1.1                                                                                                    | Incomplete response                            |                                                                                            |     |  |
|                     |                 |       |                                                                                                    | 1.1.1.1                                        | If no proof of payment has been received, email the applicant requesting payment evidence. |     |  |
|                     |                 |       |                                                                                                    | 1.1.1.2                                        | If all conditions have not been met, email the applicant requesting proof.                 |     |  |
| Admissions<br>Staff |                 | 1.2   | Change status in Studylink when payment evidence/financial guarantee (FG) is received to: Process Acceptance.                                                                                                    |                                                |                                                                                            |     |  |
| Admissions<br>Staff |                 | 1.3   | Verify conditions in Studylink when conditions have been met.                                                                                                    |                                                |                                                                                            |     |  |
|                     | 2               | Confi | firmation of Enrolment (CoE) required                                                                                                    |                                                |                                                                                            |     |  |
| Admissions<br>Staff |                 | 2.1   | Check i                                                                                                    | Check if the applicant has had a previous CoE. |                                                                                            |     |  |
|                     |                 |       | 2.1.1                                                                                                    | If yes, a                                      | add variation to existing CoE.                                                             |     |  |
|                     |                 |       | 2.1.2                                                                                                    | If no, ci                                      | reate new CoE in PRISMS.                                                                   |     |  |
|                     |                 | 2.2   | If the student is a minor, create a Confirmation of Appropriate<br>Accommodation/Welfare (CAAW) if a parent or suitable relative has<br>not been nominated to provide for the welfare of the student. (Any<br>University program CAAW needs to be signed by the partner<br>University). |                                                |                                                                                            |     |  |
|                     |                 | 2.3   | If required, contact the applicant to request release approval                                                                                                    |                                                |                                                                                            |     |  |
| Agent/Student       |                 | 2.4   | Send release approval if requested.                                                                                                    |                                                |                                                                                            |     |  |
| Admissions<br>Staff |                 | 2.5   | Convert the CoE (and CAAW if applicable) to a PDF and save in the student's electronic file.                                                                                                    |                                                |                                                                                            |     |  |
|                     |                 |       | 2.5.1                                                                                                    | If other                                       | CoEs are required repeat steps 1.1 to 2.6.                                                 |     |  |
|                     | 3               | Issui | ng CoEs                                                                                                    |                                                |                                                                                            |     |  |

| Responsible         | Procedure Steps |                                                                                                    |  |  |  |
|---------------------|-----------------|----------------------------------------------------------------------------------------------------|--|--|--|
| Admissions<br>Staff | 3.1             | Update Studylink with CoE details and change status to Acceptance<br>Successful pending visa. When student's visa is granted later,<br>update Studylink status toReady to Enrol. |  |  |  |
|                     | 3.2             | Send COEs with related documents to the agent/applicant and partner University as required.                                                                                      |  |  |  |

# **D.2** Supporting Documentation

| Related material | Location |
|------------------|----------|
| None             |          |
| Form templates   | Location |

| Records<br>(including completed forms)                | Location                        |
|-------------------------------------------------------|---------------------------------|
| Offer Acceptance                                      | Student electronic file         |
| Confirmation of Appropriate Accommodation and Welfare | Student electronic file         |
| Confirmation of Enrolment                             | Student electronic file; PRISMS |

For retention information and disposal schedules see the Navitas Records Management, Retention and Disposal policy: https://bit.ly/20QrJEU

# **D.3 Version Control**

| Current Version Number | 3.1     |
|------------------------|---------|
| Date of Effect         | 03/2023 |
| Privilege Level        | Public  |

None

Admissions Acceptance and Confirmation of Enrolment Generation Procedure